## **Dados Semi-Estruturados e XML Vanessa Braganholo**

## **Lista de ExercÌcios 3 XML Schema**

Autor: Marcio Antelio Neves da Silva

1. Dado o documento XML abaixo, crie um esquema que o valide.

```
<transportes> 
       <aereo>
               <aviao>a-340</aviao> 
        </aereo> 
         <maritimo> 
             <corveta>c-200</corveta> 
        </maritimo> 
</transportes>
```
2. Use extensão de tipo complexos para acrescentar ao esquema do exercício anterior, o elemento "helicóptero" em transportes do tipo aéreo e o elemento "fragata" em transportes do tipo marítimo, ambos com conteúdo do tipo string.

3. Quais são as deficiências do DTD em relação ao XML Schema? Explique dando exemplos.

4. Construa 2 arquivos XML bem formados e válidos para o seguinte XML Schema:

```
<xs:schema xmlns:xs="http://www.w3.org/2001/XMLSchema" 
elementFormDefault="qualified" attributeFormDefault="unqualified"> 
       <xs:element name="numeros" type="TnumeroQuantidade"/> 
       <xs:complexType name="Tnumero"> 
              <xs:sequence> 
                    <xs:element name="numero" type="Talgarimos" 
                        minOccurs="0" maxOccurs="2"/> 
              </xs:sequence> 
       </xs:complexType> 
       <xs:simpleType name="Talgarimos"> 
              <xs:restriction base="xs:integer"> 
                    <xs:minInclusive value="0"/> 
                    <xs:maxInclusive value="1"/> 
              </xs:restriction> 
       </xs:simpleType>
```

```
 <xs:complexType name="TnumeroQuantidade"> 
              <xs:complexContent> 
                     <xs:restriction base="Tnumero"> 
                           <xs:sequence> 
                                  <xs:element name="numero" type="Talgarimos" 
                                 minOccurs="1" maxOccurs="2"/> 
                           </xs:sequence> 
                     </xs:restriction> 
              </xs:complexContent> 
       </xs:complexType> 
</xs:schema>
```
5. Defina um XML Schema para o documento XML Pessoas.xml, tendo as seguintes caracterÌsticas:

- Um tipo com todas as características comuns a qualquer pessoa descrita no documento XML.

- Tipos específicos para cada tipo de pessoa, herdando suas características genéricas.

- No documento XML, aplicar os tipos específicos.

```
Pessoas.xml
```
<!-- XML descrevendo pessoas

 Podem ser: estudantes, trabalhadores ou militares. Estudantes nao podem ter mais de 18 anos. Trabalhadores devem ter mais de 21 anos. Militares nao podem ser do sexo feminino.

```
-->
```

```
<pessoas> 
        <!-- estudante -->
```
<pessoa>

```
 <nome>joazinho</nome> 
       <genero>M</genero> 
       <idade>6</idade> 
       <NomeEscola>Colegio Foca</NomeEscola> 
       <Nivel>Primario</Nivel> 
       <Serie>1</Serie> 
 </pessoa> 
 <!-- trabalhador --> 
 <pessoa> 
       <nome>fulano</nome> 
       <genero>M</genero> 
       <idade>22</idade> 
       <Empresa>
```
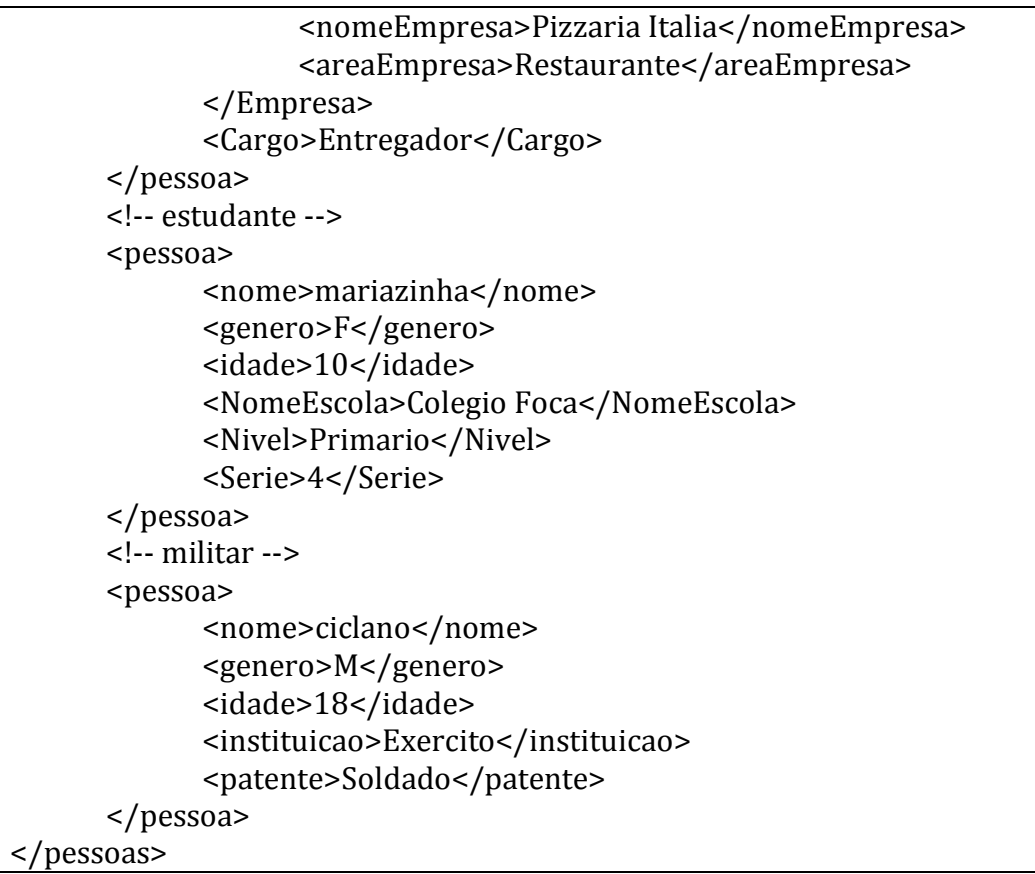

6. Crie um XML Schema para validar o documento XML Escola.xml. Use IMPORT ou INCLUDE para incluir as regras dos XML Schemas Professor.xsd e Aluno.xsd no seu XML Schema.

```
Escola.xml 
<escola xmlns:a="http://aluno.escola" xmlns:p="http://professor.escola"> 
       <p:professores> 
              <p:professor> 
                     <p:nome>fulano</p:nome> 
                     <p:segmento>Ensino Fundamental</p:segmento> 
                     <p:disciplina>Matematica</p:disciplina> 
              </p:professor> 
              <p:professor> 
                     <p:nome>ciclano</p:nome> 
                     <p:segmento>Ensino Medio</p:segmento> 
                     <p:disciplina>Fisica</p:disciplina> 
              </p:professor> 
       </p:professores> 
       <a:alunos> 
              <a:aluno> 
                     <a:nome>joazinho</a:nome> 
                     <a:segmento>Ensino Fudamental</a:segmento> 
                     <a:ano>2</a:ano>
```

```
 <a:turma>F201</a:turma> 
              </a:aluno> 
              <a:aluno> 
                     <a:nome>maria</a:nome> 
                     <a:segmento>Ensino Fudamental</a:segmento> 
                     <a:ano>8</a:ano> 
                     <a:turma>F801</a:turma> 
              </a:aluno> 
       </a:alunos> 
</escola>
```
## Professor.xsd

```
<xsd:schema xmlns="http://professor.escola" 
targetNamespace="http://professor.escola" 
xmlns:xsd="http://www.w3.org/2001/XMLSchema"> 
       <xsd:element name="professores"> 
              <xsd:complexType> 
                     <xsd:sequence maxOccurs="unbounded"> 
                           <xsd:element ref="professor"/> 
                     </xsd:sequence> 
              </xsd:complexType> 
       </xsd:element> 
       <xsd:element name="professor"> 
              <xsd:complexType> 
                     <xsd:sequence> 
                           <xsd:element name="nome" type="xsd:string"/> 
                           <xsd:element name="segmento" type="xsd:string"/> 
                           <xsd:element name="disciplina" type="xsd:string"/> 
                     </xsd:sequence> 
              </xsd:complexType> 
       </xsd:element> 
</xsd:schema>
```
## Aluno.xsd

```
<xsd:schema xmlns="http://aluno.escola" targetNamespace="http://aluno.escola" 
xmlns:xsd="http://www.w3.org/2001/XMLSchema"> 
       <xsd:element name="alunos"> 
              <xsd:complexType> 
                    <xsd:sequence maxOccurs="unbounded"> 
                           <xsd:element ref="aluno"/> 
                    </xsd:sequence> 
              </xsd:complexType> 
       </xsd:element> 
       <xsd:element name="aluno"> 
              <xsd:complexType>
```

```
 <xsd:sequence> 
 <xsd:element name="nome" type="xsd:string"/> 
 <xsd:element name="segmento" type="xsd:string"/> 
 <xsd:element name="ano" type="xsd:integer"/> 
 <xsd:element name="turma" type="xsd:string"/> 
               </xsd:sequence> 
          </xsd:complexType> 
     </xsd:element> 
</xsd:schema>
```